### **ИСПОЛЬЗОВАНИЕ ЦИФРОВОГО МИКРОСКОПА** В ИССЛЕДОВАТЕЛЬСКОЙ ДЕЯТЕЛЬНОСТИ **УЧАЩИХСЯ Diqital Blue**

**ВЫПОЛНИЛА РАБОТУ: ГАЙДАЙ ЮЛИЯ ВЛАДИМИРОВНА УЧИТЕЛЬ НАЧАЛЬНЫХ КЛАССОВ МАОУ ЛИЦЕЯ №10 Г.СОВЕТСКА**

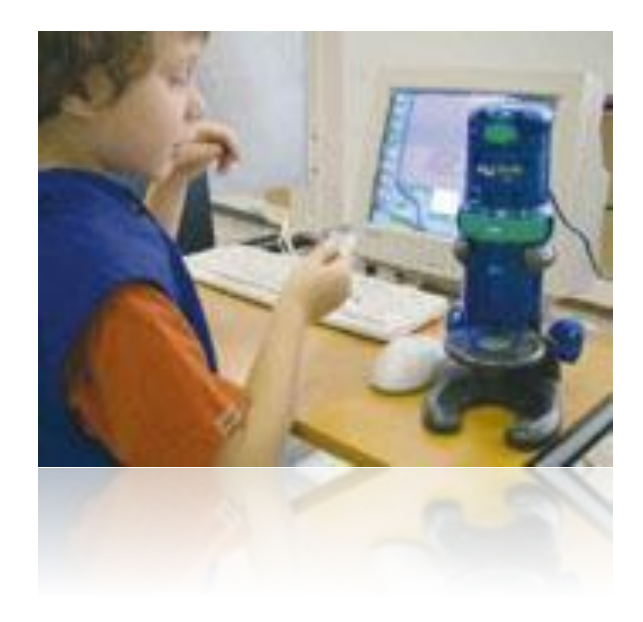

Оптический микроскоп, приспособленный для работы в школьных условиях. Снабжен преобразователем визуальной информации в цифровую, обеспечивающим передачу в компьютер в реальном времени изображения микрообъекта и микропроцесса, а также их хранения, в том числе в форме цифровой видеозаписи.

#### **Цифровой микроскоп используется:**

на уроках природоведения и окружающего мира, биологии, химии, физики, экологии, в освоении отдельных разделов курса информатики и информационных технологий; в начальном профессиональном образовании при изучении структуры материалов, инструментов и устройств.

## **ЦИФРОВОЙ МИКРОСКОП QX5**

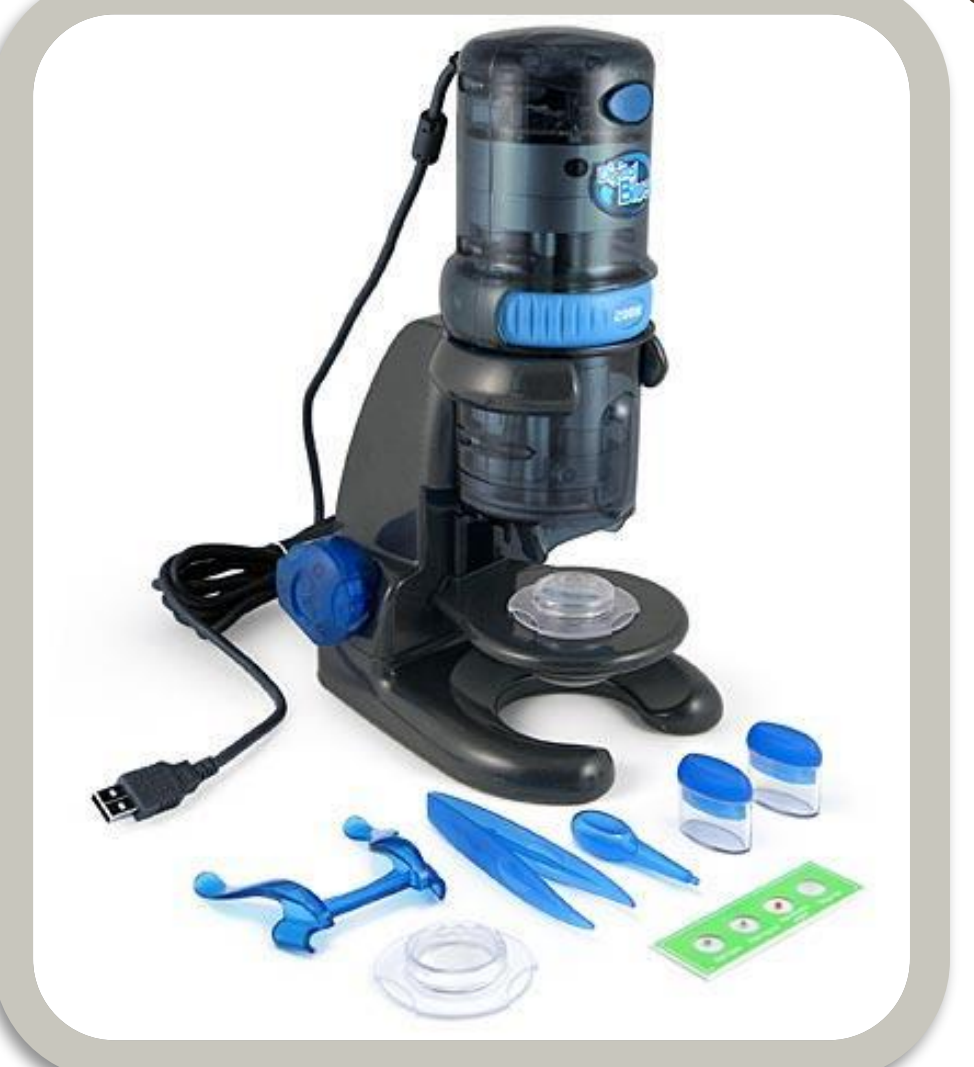

Цифровой USB микроскоп Digital Blue QX5 - это сложный оптический видеоприбор, предназначенный для исследования окружающей среды и собственных естественно - научных открытий

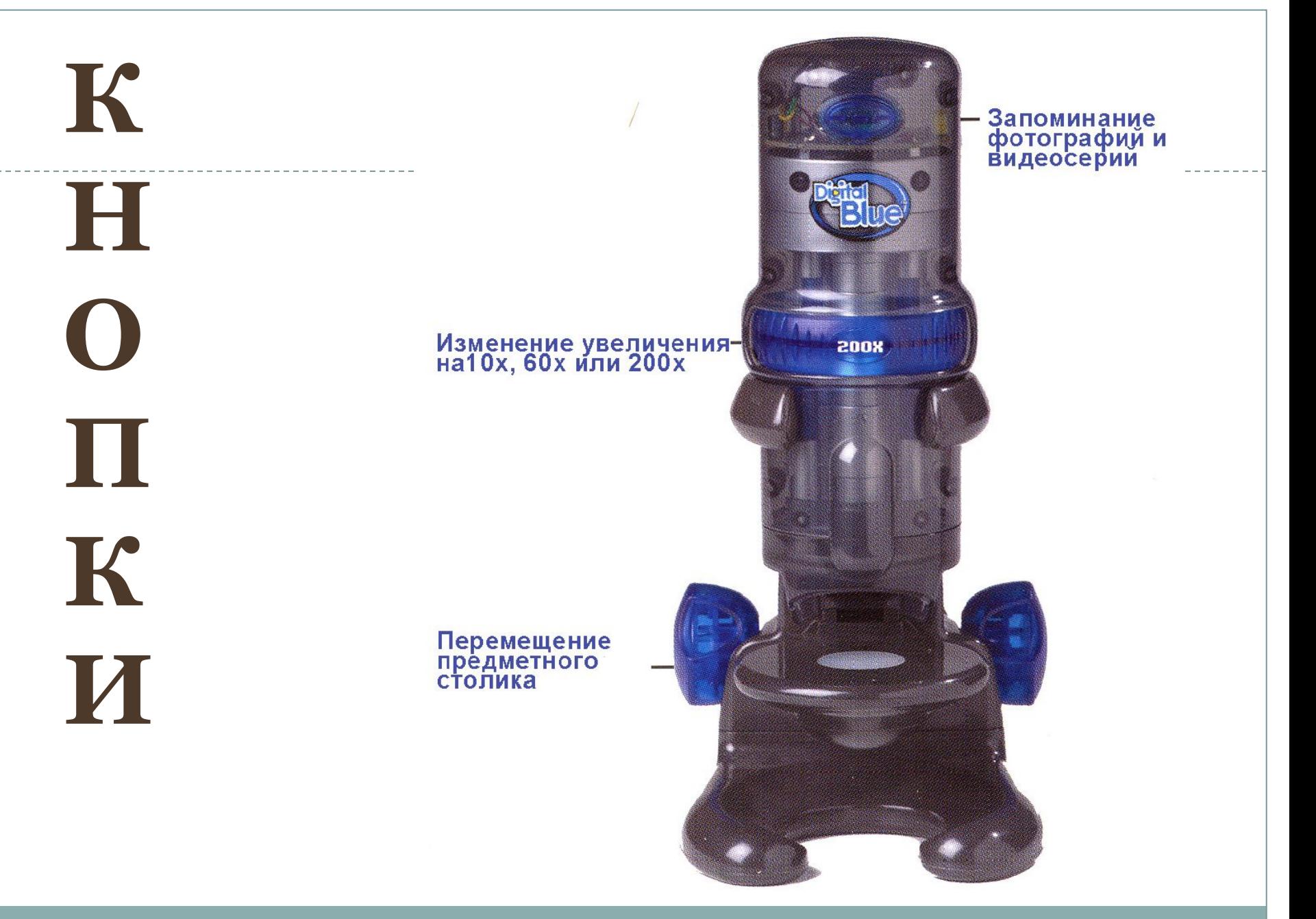

**1**.В **основном режиме** к изображению добавляют надписи, специальные эффекты, организуют показ слайдов. Переход к основному режиму осуществляется нажатием кнопки:

**2.Режим съёмки** открывается после запуска ПО. В нём фиксируют фотоизображения и видеосерии. Для перехода в режим нажмите кнопку:

**3**.Принять изменения, продолжить действие

**4.**Отменить действие.

**5.**Выйти из программы .

**6**.Звуковая помощь. Нажатие вызывает голосовую подсказку.

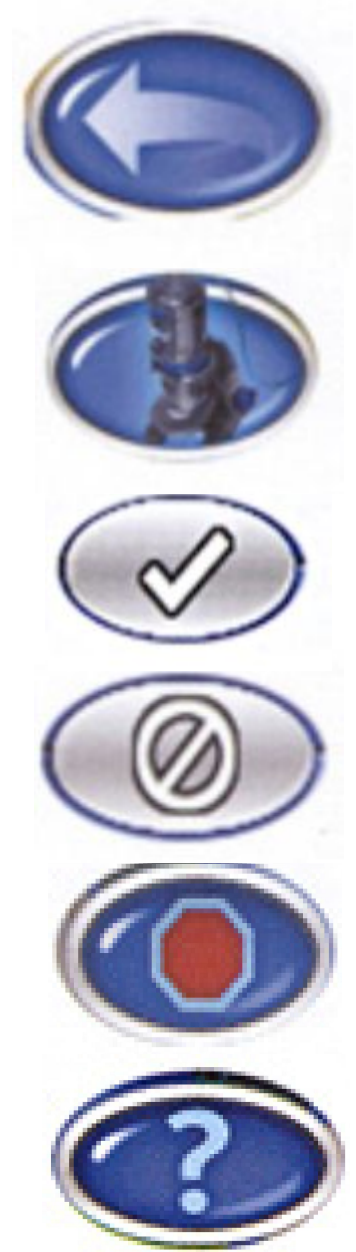

# РЕЖИМ СЪЁМКИ

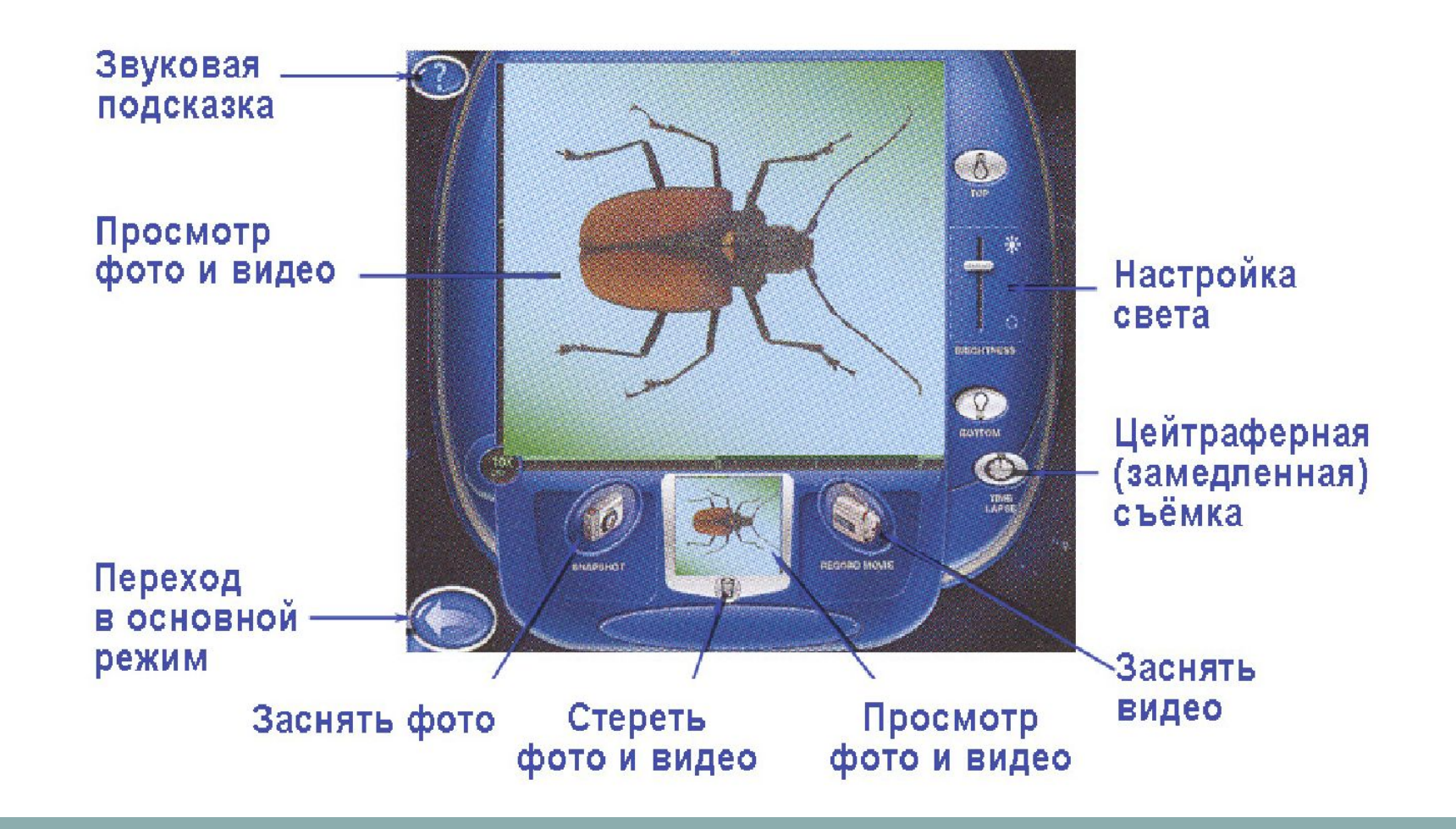

#### **КНОПКИ В ОКНЕ РЕЖИМА MAIN**

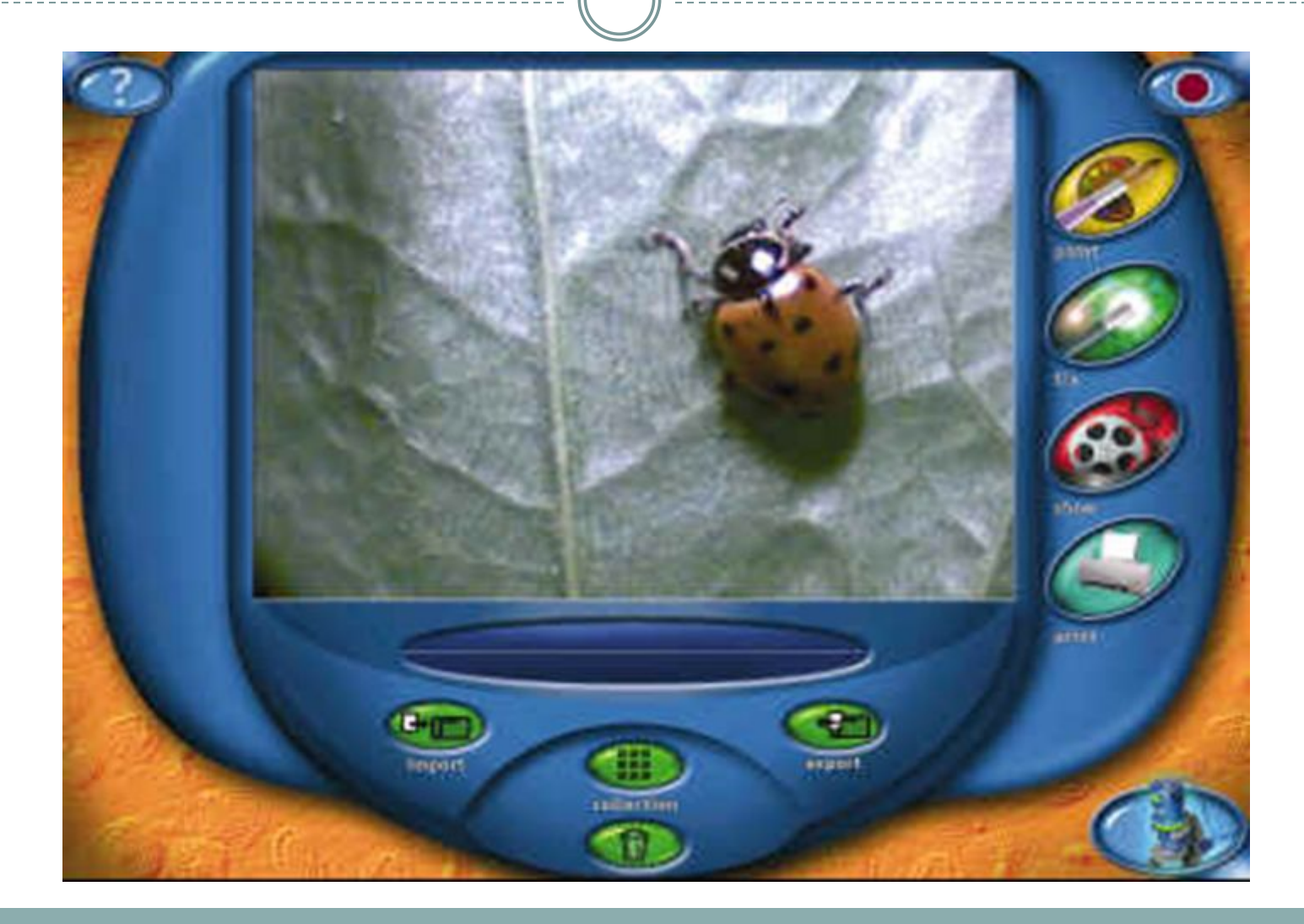